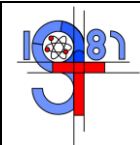

## **PROGRAMMA SVOLTO**

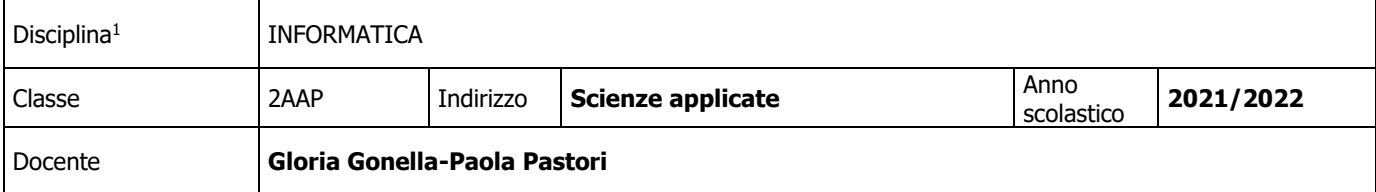

### **TESTI IN ADOZIONE**

INFO@PP 1 Paolo Camagni Riccardo Nikolassy Appunti caricati su classroom

#### **PROGRAMMA SVOLTO**

Nel trimestre 2021/22 il programma è stato svolto dalla docente Gloria Gonella, in seguito dalla docente Paola Pastori

#### **Programma svolto nel trimestre**

### **Internet e le reti di computer**

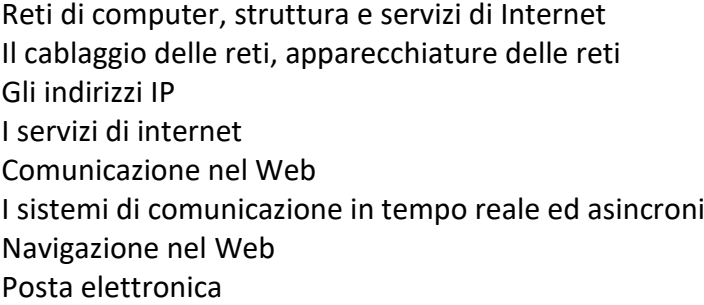

#### **I database**

Gli archivi e le basi di dati L'organizzazione di un database Creazione di una tabella Utilizzo di Base e di Microsoft Access

## **Le presentazioni multimediali**

Le presentazioni multimediali, utilizzo di Google Presentazione, Power Point e servizi web. Utilizzo Google Moduli per la somministrazione e valutazione di un sondaggio.

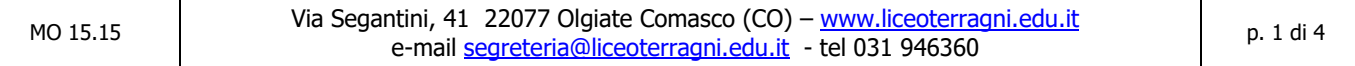

<sup>1</sup> Per le cattedre che prevedono l'insegnamento di più discipline nella stessa classe (es. Italiano e Latino, Filosofia e Storia), si dovrà compilare una "relazione finale" per ciascuna di esse.

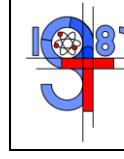

# **PROGRAMMA SVOLTO**

### **Ed civica:**

## **La Netiquette**

Introduzione

Una definizione di Netiquette

IL comportamento rispettoso delle regole e le conseguenze del mancato rispetto

Comportamenti nelle relazioni tra persone

Creazione e diffusione di contenuti generati dagli utenti

Gestione delle relazioni sociali: Communities

Reati informatici

Accesso abusivo ad un sistema informatico e telematico

Minacce e molestie

Violazione dei diritti d'autore

# **Realizzazione di un Blog**

 Minacce e molestie in internet Dipendenza dai social Fake news Hate speech Furto di identità Challenger negative Dark web vs deep web Catfishing Le informazioni che riceviamo dai social-filter bubble Cyberbullismo, Cyberterrorismo, Cyber Shaming Phishing Hacking

# **Programma svolto nel pentamestre**

# **I linguaggi per la programmazione degli elaboratori**

Definizione e proprietà degli algoritmi Classificazione dei linguaggi attraverso i paradigmi (breve cenno alla programmazione logica(Prolog) e funzionale(Lisp)) Classificazione dei linguaggi per tipologia Lessico, sintassi e semantica dei linguaggi di programmazione Programmi compilati Dal codice sorgente all'eseguibile (Fase di preprocessing, analisi lessicale sintattica e semantica, linker) Programmi interpretati

# **Il programma e le variabili**

Definizione di variabili e costanti Identificatore della variabile

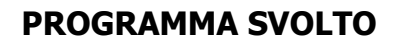

Assegnazione di un valore ad una variabile **Linguaggio C++** Introduzione Tipi di dati Definizione delle librerie Utilizzo di cin e cout Struttura di un programma Operatori matematici **Programma sequenziale** Esempio; programma per il calcolo di una fattura **La selezione**

**If …then**

**If …. then……else**

Sintassi Utilizzo operatori logici AND,OR,NOT Priorità degli operatori relazionali Utilizzo della funzione % (resto della divisione) Programma che verifica se un numero sia pari o dispari La selezione nidificata Programma che verifica se un punto di coordinate(x,y) appartiene alla retta Programma che calcola la distanza tra due punti Utilizzo del debug (compilatore DEV C++) o (ON LINE GDB)

#### **L'iterazione indefinita**

Ciclo a condizione iniziale**: while**  Ciclo a condizione finale **:do while** Sintassi e Differenze Utilizzo della funzione rand() per simulare il lancio di un dado L'operatore AND bit per bit ( &) ;verifica dell'esito del lancio di un dado Conversione dal costrutto while al costrutto do while e viceversa Esempi; calcolo della media ponderata Calcolo dell'MCD tra due numeri con il metodo delle divisioni successive Programma che calcola la potenza di un numero Utilizzo del costrutto while(1) per ripetere un ciclo all'infinito Istruzione break;

## **L'iterazione definita**

## **Ciclo a conteggio: for**

Sintassi; Programma che calcola la tabellina di un numero Potenza di un numero

**Ciclo for nidificato:** calcolo della tabelline ,dati n numeri in ingresso Conversione di un programma da un ciclo for a do e do while e viceversa

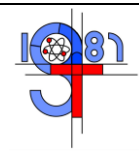

## **PROGRAMMA SVOLTO**

#### **La selezione: costrutto switch-case**

Realizzazione di un programma che utilizza l'istruzione while e switch-case:

Generazione di un menu che permetta di inserire i coefficienti di una equazione di secondo grado, di calcolare il discriminante dell'equazione e le possibili soluzioni

#### **esempio di realizzazione del gioco del tris**

### **Programma svolto nel pentamestre per gli studenti ucraini (il materiale e' stato tradotto dall'Inglese all'Ucraino)**

Excel: funzioni base

Somma.se, conta.se ,calcolo percentuali, grafici, creazione menu a tendina

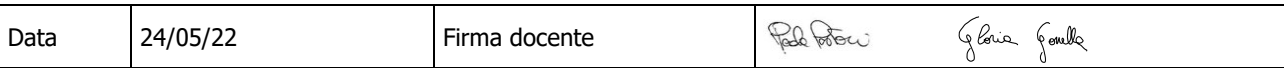